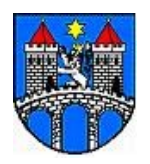

[http://www.mesto-most.cz](http://www.mesto-most.cz/) IČ: 00266094 DIČ: CZ00266094

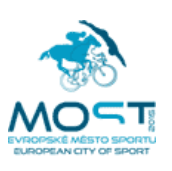

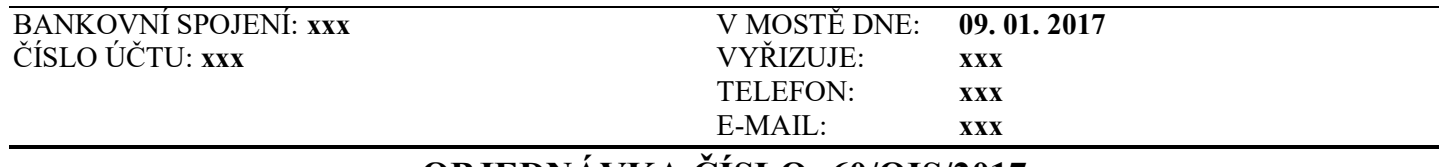

# **OBJEDNÁVKA ČÍSLO: 60/OIS/2017**

# DODAVATEL: **Tender systems s.r.o., náměstí Před bateriemi č.p. 692, Střešovice, 160 00 Praha 6** IČ: **29145121** DIČ: **CZ29145121**

#### **Statutární město Most u Vás objednává:**

práce a dodávky spojené se zajištěním elektronického nástroje pro zadávání veřejných zakázek eGORDION verze 3.3 – Tender arena (dále jen Nástroj) včetně maintenance pro rok 2017 (specifikace poskytovaných služeb viz příloha č. 1 této objednávky).

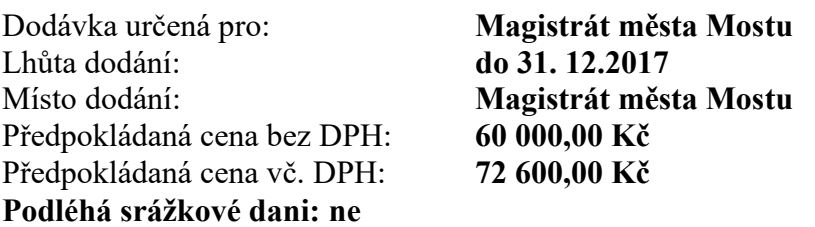

#### **Smluvní podmínky objednávky:**

- 1) Smluvní strany výslovně souhlasí s tím, aby tato objednávka byla vedena v evidenci vedené statutárním městem Most, která bude přístupná dle zákona č. 106/1999 Sb., o svobodném přístupu k informacím, ve znění pozdějších předpisů.
- 2) Smluvní strany prohlašují, že skutečnosti uvedené v této objednávce nepovažují za obchodní tajemství a udělují svolení k jejich zpřístupnění ve smyslu zákona č. 106/1999 Sb., a ke zveřejnění bez stanovení jakýchkoliv dalších podmínek.
- 3) Smluvní vztah se řídí občanským zákoníkem.
- 4) Dodávka bude realizována ve věcném plnění, lhůtě, ceně, při dodržení předpisů bezpečnosti práce a za dalších podmínek uvedených v objednávce.
- 5) Nebude-li z textu faktury zřejmý předmět a rozsah dodávky, bude k faktuře doložen rozpis uskutečněné dodávky (např. formou dodacího listu), u provedených prací či služeb bude práce předána předávacím protokolem objednatele.
- 6) Objednatel si vyhrazuje právo proplatit fakturu 30 dnů ode dne doručení, pokud bude obsahovat veškeré náležitosti.
- 7) Neodstraní-li dodavatel vady v přiměřené době, určené objednatelem, je objednatel oprávněn odstranit vady na náklady zhotovitele.
- 8) Smluvní pokuta za prodlení s odstraňováním vad činí částku rovnající se 0,5 % z ceny plnění, za každý den prodlení s odstraňováním vad.
- 9) Poskytovatel se zavazuje realizovat předmět plnění v souladu s příslušnými právními předpisy, a to s maximální péčí a v kvalitě, která je nezbytná pro řádné, úplné a bezchybné fungování Nástroje.
- 10)Poskytovatel se zavazuje provádět průběžnou aktualizaci Nástroje podle aktuálních příslušných legislativních změn, a technický vývoj Nástroje v souladu s legislativními požadavky na elektronický nástroj.
- 11) Záruční doba běží po celou dobu provozu Nástroje.
- 12) V případě, že objednávka splňuje podmínky dle zák. č. 340/2015 Sb., o zvláštních podmínkách účinnosti některých smluv, uveřejňování těchto smluv a o registru smluv (zákon o registru smluv) zveřejní tuto objednávku objednatel.

## **JEDNO POTVRZENÉ VYHOTOVENÍ OBJEDNÁVKY VRAŤTE OBRATEM ZPĚT. NA FAKTUŘE UVÁDĚJTE ČÍSLO NAŠÍ OBJEDNÁVKY.**

Platba za dodávku bude připsána na veřejný účet dodavatele uvedený v Registru plátců DPH (povinnost objednatele zaplatit DPH se považuje za splněnou připsáním DPH na takto zveřejněný účet).

Smluvní strany se dohodly pro případ, že by se dodavatel stal nespolehlivým plátcem (§ 106a zákona č. 235/2004 Sb., o dani z přidané hodnoty, ve znění pozdějších předpisů), že odběratel zaplatí základ daně z faktury na veřejný účet dodavatele a DPH zaplatí přímo na účet správce daně

#### VYBERTE SPRÁVCE DANĚ (FÚ)/0710

pod variabilním symbolem CZ29145121, konstantní symbol č. 1148, specifický symbol 00266094 (§ 109a zákona o DPH). Dodavatel ujišťuje objednatele-příjemce, že se jedná o číslo bankovního účtu správce daně, na který dodavatel platí DPH.

**Smluvní strany prohlašují, že se s obsahem objednávky před podpisem podrobně seznámily, a že tato odpovídá jejich svobodné vůli. Na důkaz toho připojují své podpisy.**

#### **PODPISY SMLUVNÍCH STRAN**

**I. OBJEDNATEL:**

**…………………………………….. PODPIS PŘÍKAZCE OPERACE**

**…………………………………… KRYTÍ ROZPOČTEM OVĚŘIL (správce rozpočtu)**

**Dne: .....................................................**

**II. DODAVATEL:**

**....................................................................... RAZÍTKO A PODPIS OPRÁVNĚNÉHO ZÁSTUPCE DODAVATELE:**

**Dne: .....................................................**

Příloha č. 1 k objednávce č. 60/OIS/2017

# **SPECIFIKACE POSKYTOVANÝCH SLUŽEB**

### **Předmět plnění:**

- 1. zprovoznění a implementace Nástroje,
- 2. provozování služby a Nástroje,
- 3. školení uživatelů,
- 4. úpravy Nástroje.

# Podrobnější vymezení funkcionality Nástroje:

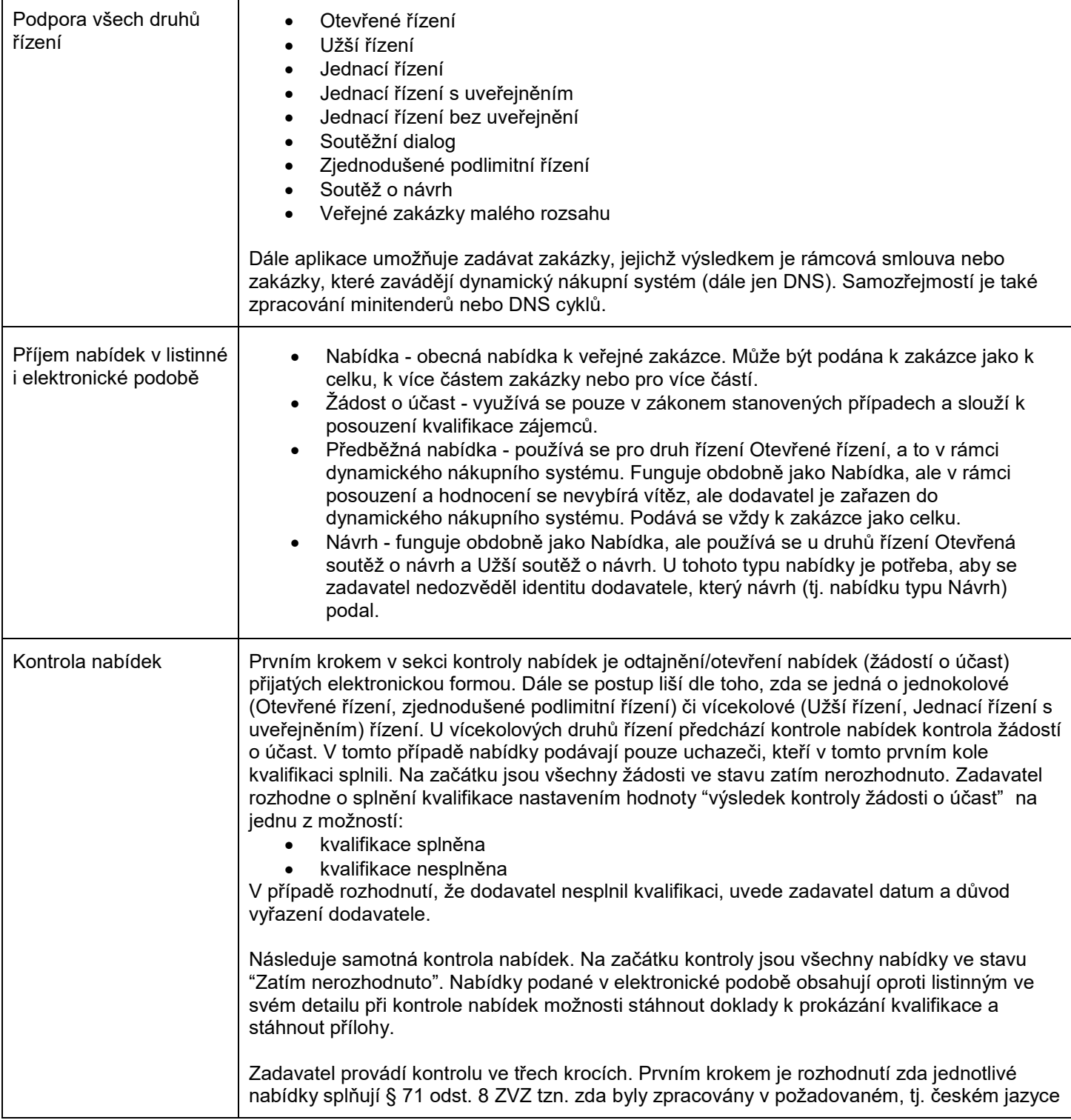

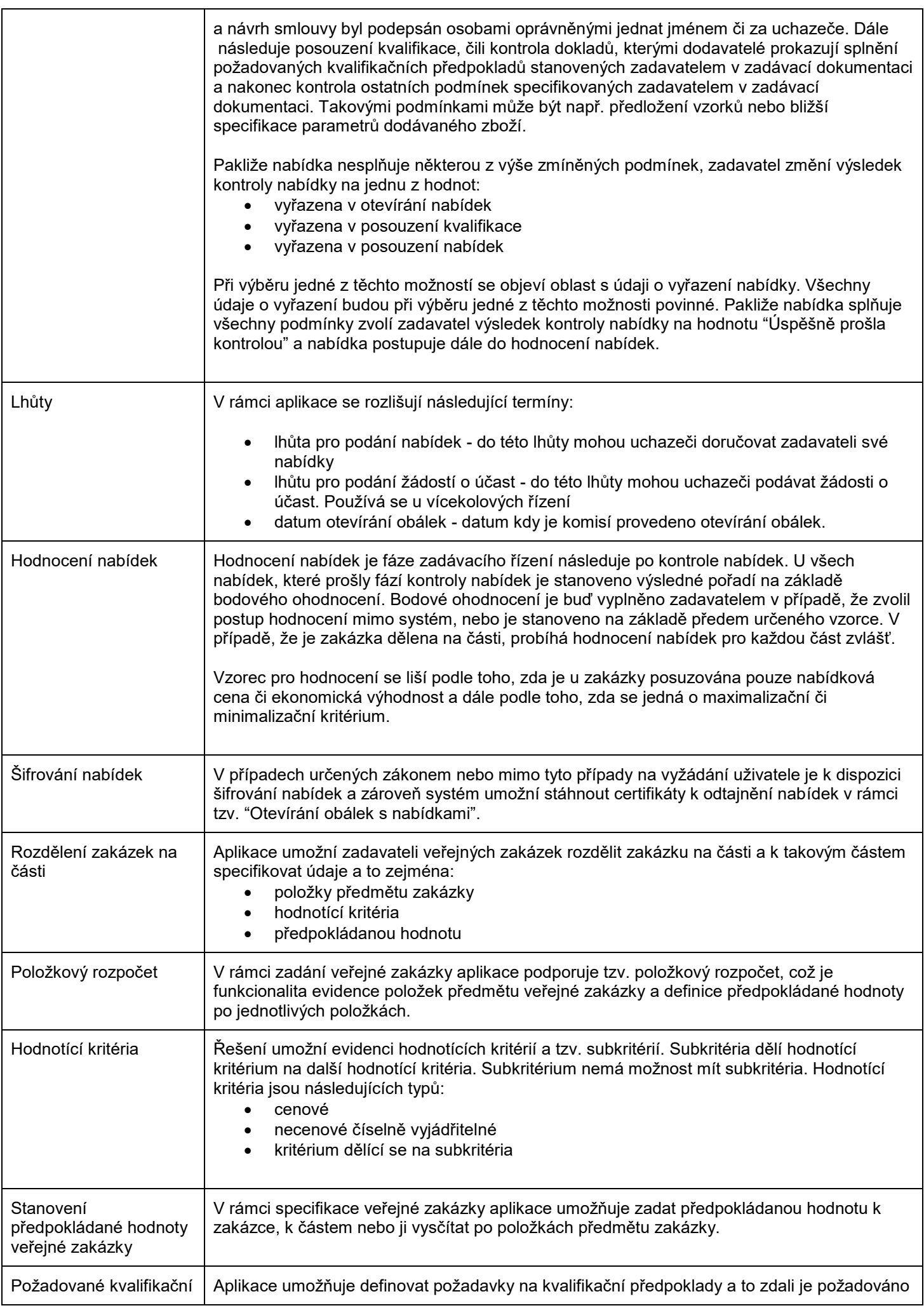

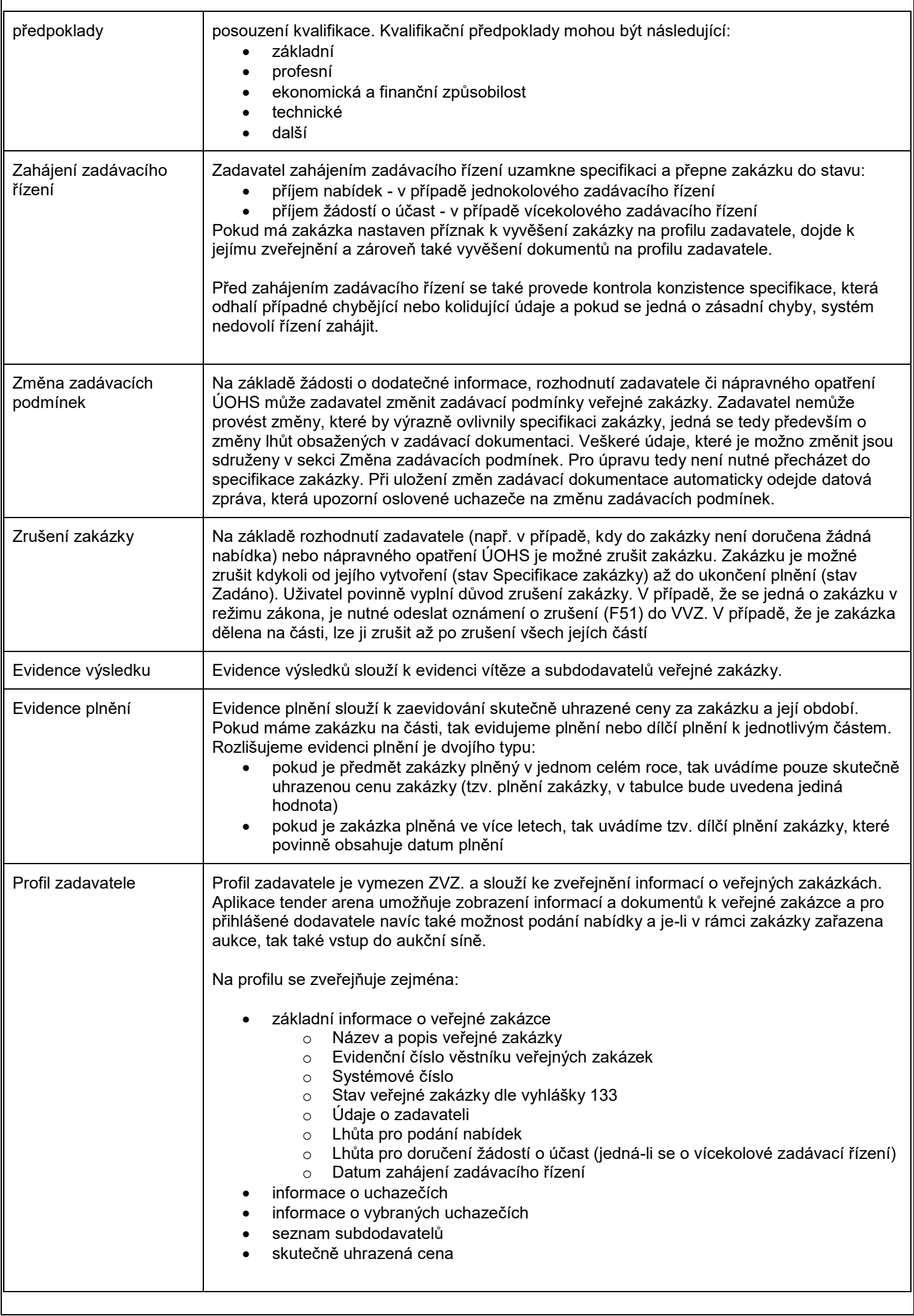

 $\mathbf{r}$ 

 $\overline{\phantom{a}}$ 

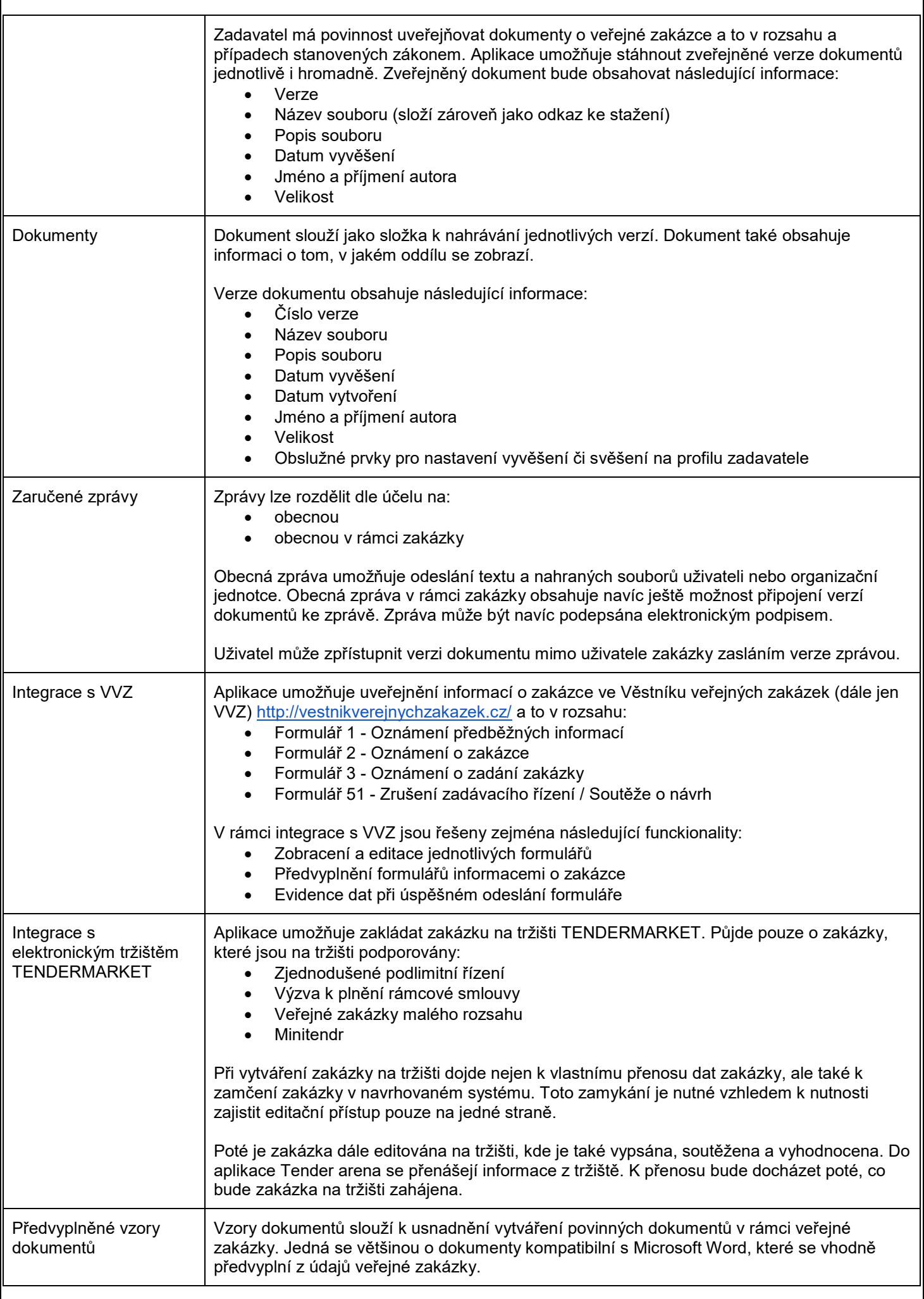